# Monocular Visual **Odometry**

Open Source Implementation by

> Rainer Hessmer, PhD August 2010

# Agenda

- Odometry
- Visual Odometry
- Implementation and Demo

# **Odometry**

- Use sensors to estimate change in pose (location and orientation) over time
- Examples
	- Quadrature encoders on motors
	- GPS and compass
	- IMU (Inertial Measurement Unit) .org/encoder/200610/article3/IMU%20Odometry,%20by
	- Visual

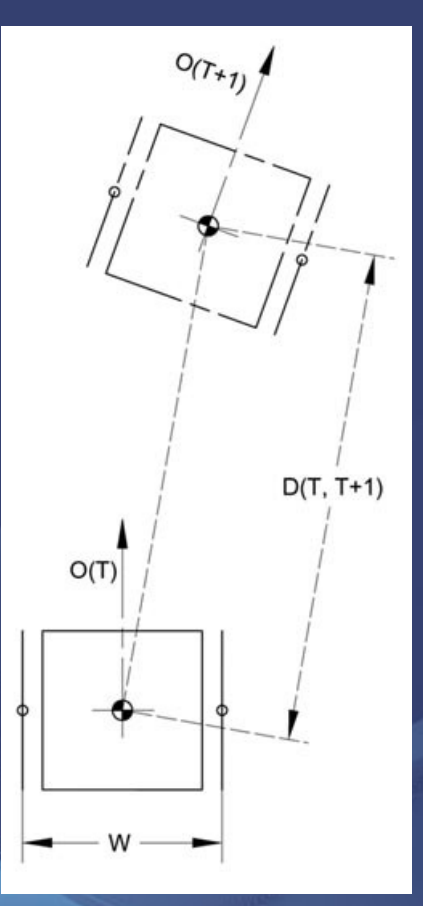

Image source: <http://www.simreal.com/content/Odometry>

# Visual Odometry

#### • Stereo Vision

#### – Two Years of Visual Odometry on the Mars Exploration Rovers

[http://www-robotics.jpl.nasa.gov/publications/Mark\\_Maimone/rob-06-0081.R4.pdf](http://www-robotics.jpl.nasa.gov/publications/Mark_Maimone/rob-06-0081.R4.pdf)

- High Framerate Monocular Vision
	- Optical Mouse

– Outdoor Downward-facing Optical Flow Odometry with Commodity Sensors [http://www.ri.cmu.edu/pub\\_files/2009/7/DilleFSR09.pdf](http://www.ri.cmu.edu/pub_files/2009/7/DilleFSR09.pdf)

• What about using one regular Web cam?

#### See paper:

#### A Robust Visual Odometry and Precipice Detection System Using Consumer-grade Monocular Vision

Jason Campbell, Rahul Sukthankar, Illah Nourbakhsh, Aroon Pahwa

[http://www.cs.cmu.edu/~personalrover/PER/ResearchersPapers/CampbellSukthankarNourbakhshPahwa\\_VisualOdometryCR.pdf](http://www.cs.cmu.edu/~personalrover/PER/ResearchersPapers/CampbellSukthankarNourbakhshPahwa_VisualOdometryCR.pdf)

# **Ingredients**

• One calibrated Web cam (Microsoft Live Cam Cinema)

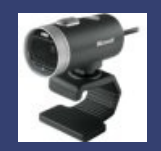

- One laptop
- OpenCV
- EMGU CV (C# wrapper for OpenCV)
- Lucas and Kanade pyramidal optical flow
- The essence of the algorithm presented in the paper
	- Lots of custom C# code

### Camera Calibration

- Install OpenCV
- Print and mount a decent size chessboard like grid

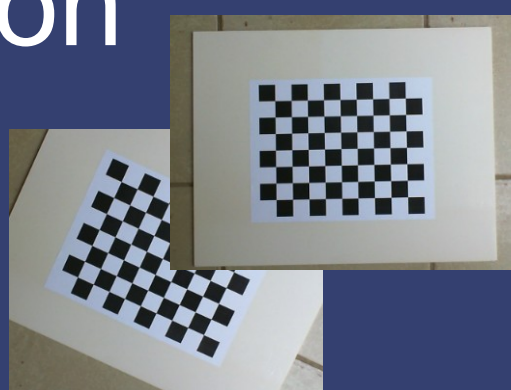

- Turn off auto focus and take pictures of the chessboard in various orientations
- Run C:\OpenCV2.1\samples\c\Calibration.exe with the appropriate command line parameters against the pictures to determine the camera parameters

# High-Level Algorithm

- Rotation: From optical flow above the 'horizon'
- Translation: From optical flow below the 'horizon'

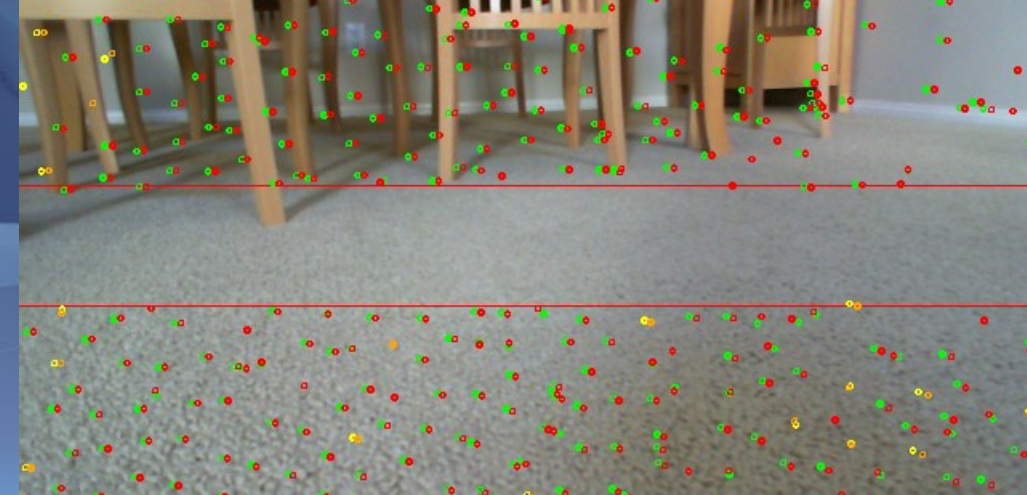

### More Details

- Get camera image and correct it
- Estimate optical flow field for recent video frames
- Determine potential tracking errors and discard associated points
- Project 'sky' points into robot centered cylindrical coordinates and estimate rotation
- For ground region: Project onto floor plane, determine consensus x-y translation
- Sum incremental rotation and translation
- **Periodically repopulate track points**

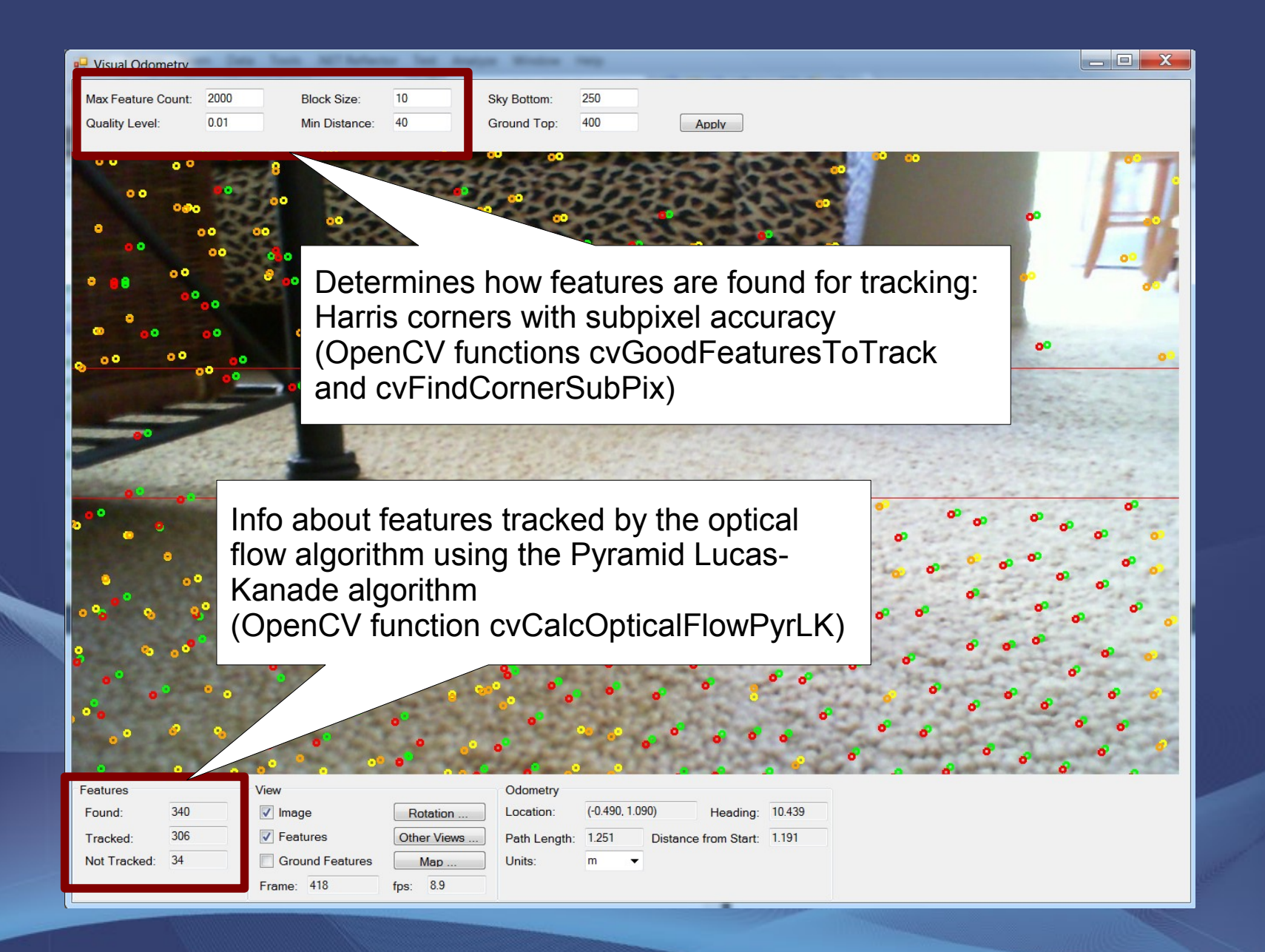

#### Smoothness of Tracked Features

- Keep history of feature location over the last seven frames
- Smoothness determined by comparing distance and direction changes over history
- If most features are smooth, weed out the bad features; otherwise assume jerky robot movement and keep them all
- Color code (previous vs current frame): Full history: green  $\rightarrow$  red – Incomplete: yellow → orange

### Repopulate Features

- Features are regularly removed
	- Feature moves out of the frame
	- Corresponding point cannot be found
- If feature count drops below threshold, search for new features using a mask around the existing features.

lar area you want to be sl

### Direction Change (Robot Rotation)

- Median of the angular rotation determined from previous / current feature pair in the sky region.
- Requires camera calibration (center x, focal length x)  $\Box$  $\Box$ Rotation Analysis

Histogram of measured angles. The red line marks the chosen calculated angle.

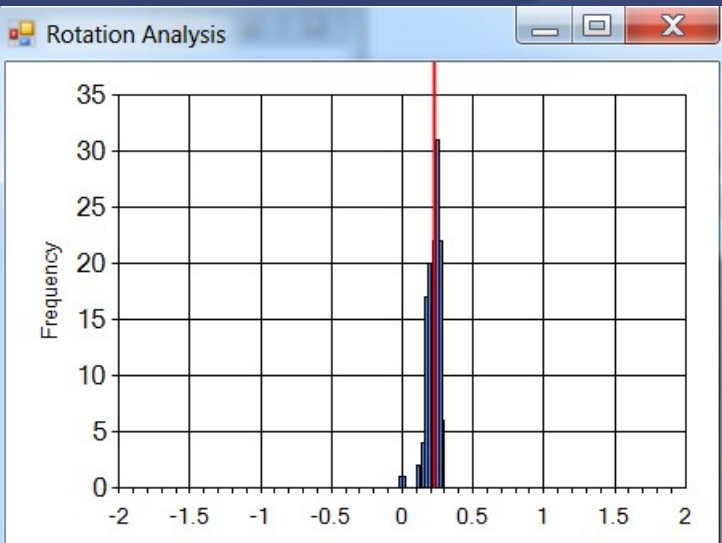

# x-y Translation (Part 1)

- Ground floor projection
- Calibration: Chessboard on the ground in known location

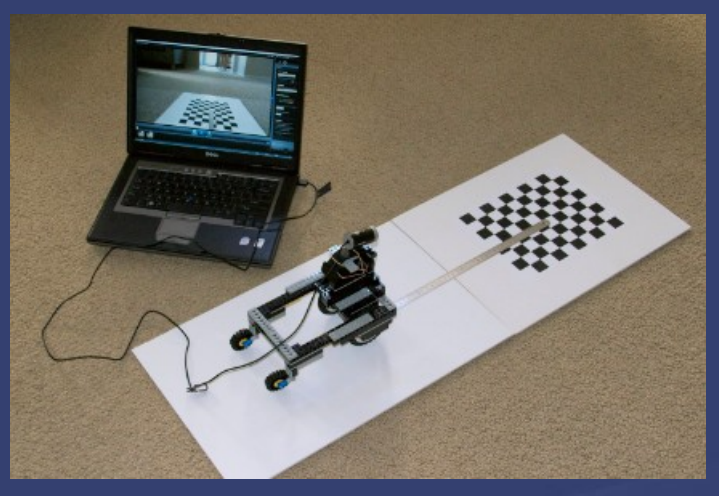

• cvGetPerspectiveTransform

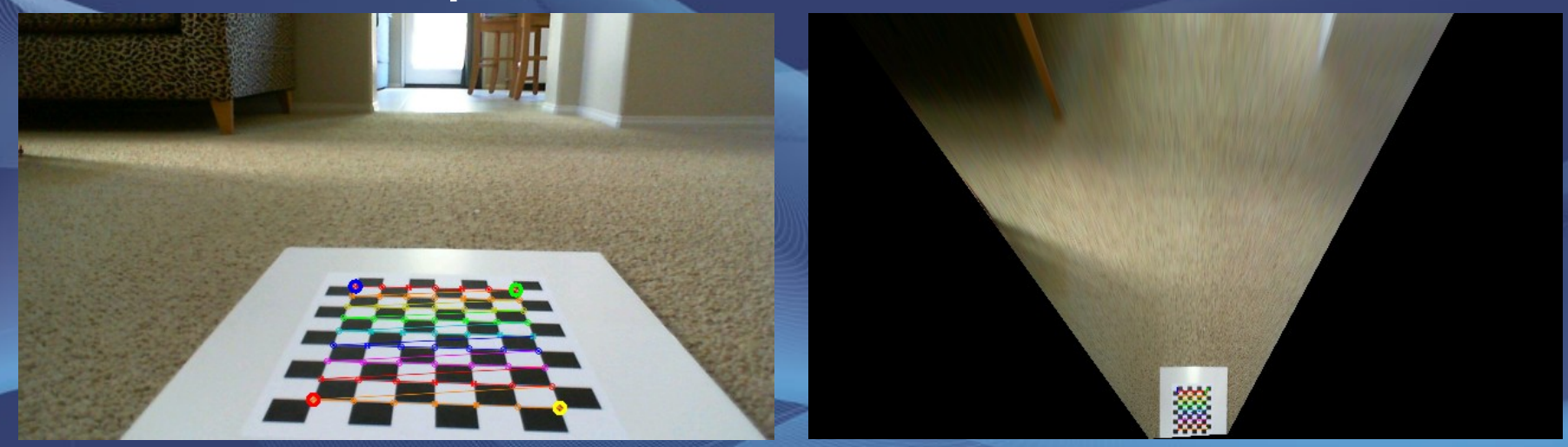

# x-y Translation (Part 2)

- Determine feature locations on the ground (below horizon)
- Remove rotation effect
- Consensus x-y translation:
	- Randomly pick 40 features
	- For each find number of other features with similar translation
	- Use feature with the biggest following and take the median translation of the group

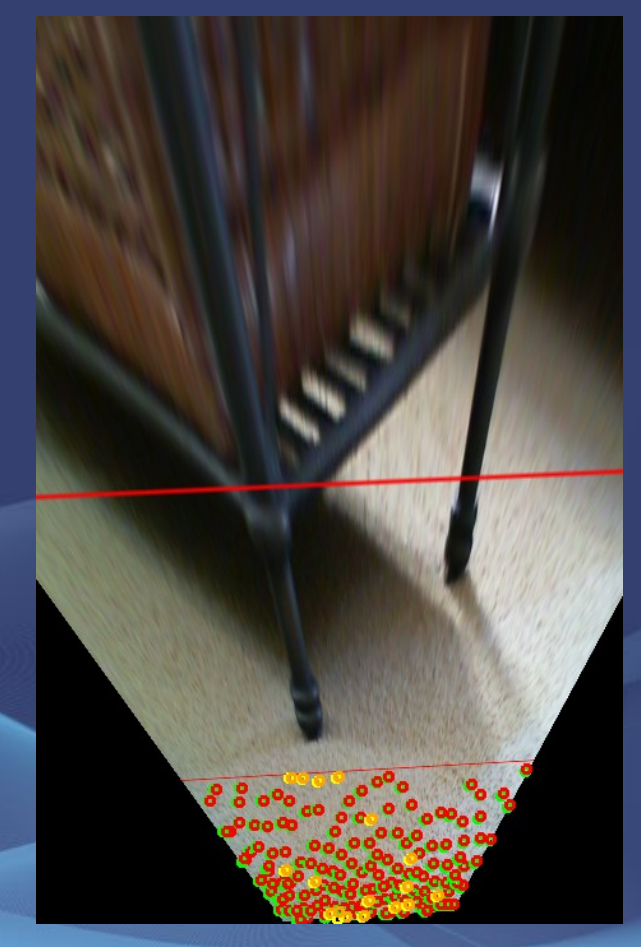

### Robot Path

#### • Sum of incremental rotations and translations

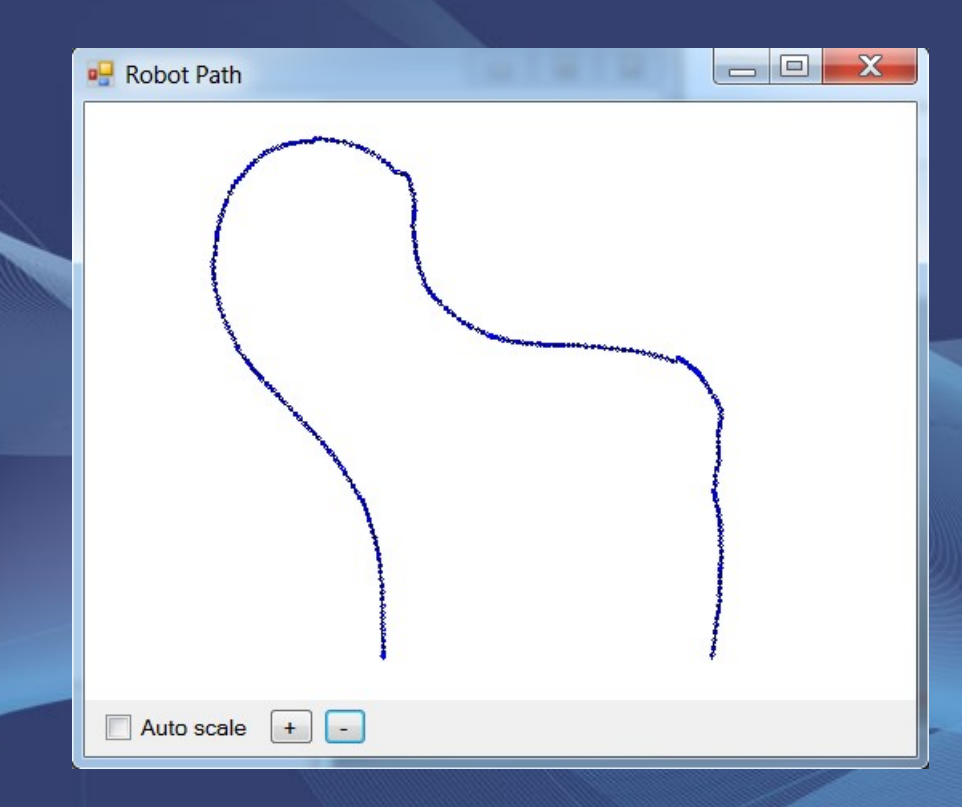

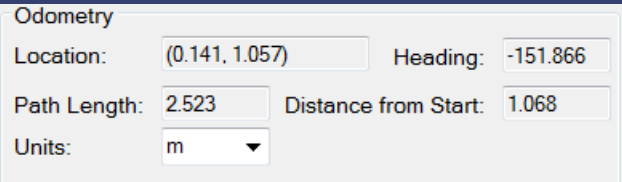

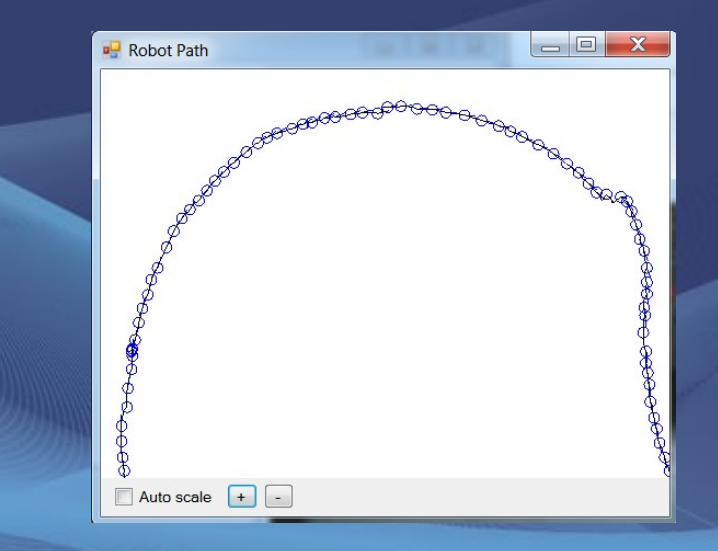

### **Software**

- C# 4.0 VisualStudio 2010
- Open Source GPL 3.0
- <http://code.google.com/p/drh-visual-odometry/>
	- Solution 'VisualOdometry' (8 projects)
	- ▷ 图 BirdsEyeView.UI
	- CameraCalibrator.Support
	- 图 OpticalFlow
	- 图 Playground
	- Playground.UI
	- 图 Vision.WinFormSupport
	- 图 VisualOdometry
	- 图 VisualOdometry.UI